## DR. B R AMBEDKAR NATIONAL INSTITUTE OF TECHNOLOGY JALANDHAR-144011, PUNJAB(INDIA) Computer Science and Engineering

# OPERATING SYSTEMS (CSX-305)

Submitted By: Palak Kapoor 13106025 5th Semester

Submitted To: Mr. Ashish Kumar Asst. Professor Dept. of CSE

June-December, 2015 Lab Practicals Record

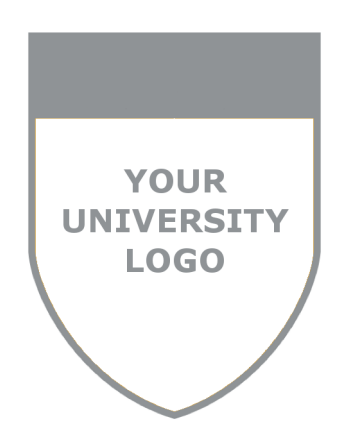

#### Abstract

Your abstract.

### 1 Introduction

Your introduction goes here! Some examples of commonly used commands and features are listed below, to help you get started.

If you have a question, please use the support box in the bottom right of the screen to get in touch.

## 2 Some LAT<sub>EX</sub> Examples

#### 2.1 Sections

Use section and subsection commands to organize your document. LATEX handles all the formatting and numbering automatically. Use ref and label commands for cross-references.

### 2.2 Comments

Comments can be added to the margins of the document using the todo Here's command, as shown in the example on the right. You can also add inline comments too:

This is an inline comment.

### 2.3 Tables and Figures

Use the table and tabular commands for basic tables — see Table 1, for example. You can upload a figure (JPEG, PNG or PDF) using the files menu. To include it in your document, use the includegraphics command as in the code for Figure 1 below.

#### 2.4 Mathematics

LATEX is great at typesetting mathematics. Let  $X_1, X_2, \ldots, X_n$  be a sequence of independent and identically distributed random variables with  $E[X_i] = \mu$ 

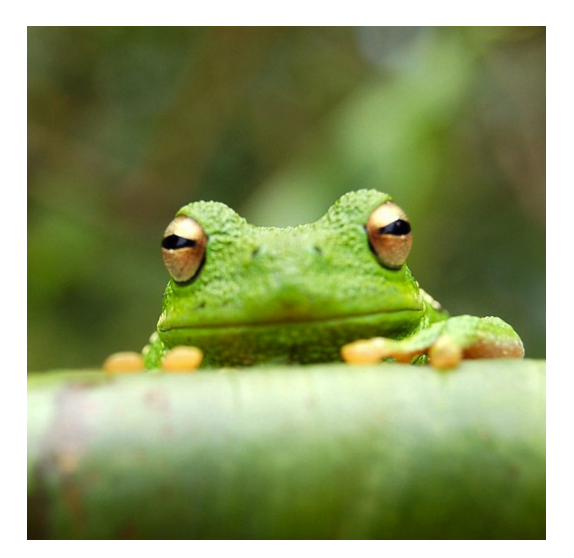

Figure 1: This is a figure caption.

| <b>Item</b> | Quantity |
|-------------|----------|
| Widgets     |          |
| Gadgets     | 13       |

Table 1: An example table.

and  $\text{Var}[X_i] = \sigma^2 < \infty$ , and let

$$
S_n = \frac{X_1 + X_2 + \dots + X_n}{n} = \frac{1}{n} \sum_{i=1}^{n} X_i
$$

denote their mean. Then as n approaches infinity, the random variables  $\overline{n}(S_n - \mu)$  converge in distribution to a normal  $\mathcal{N}(0, \sigma^2)$ .

#### 2.5 Lists

You can make lists with automatic numbering ...

- 1. Like this,
- 2. and like this.

. . . or bullet points . . .

- Like this,
- and like this.

We hope you find writeLATEX useful, and please let us know if you have any feedback using the help menu above.